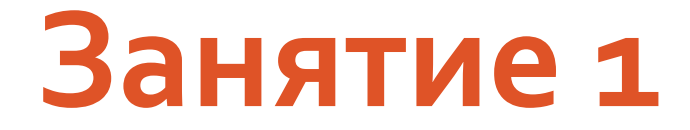

#### Мобильные роботы

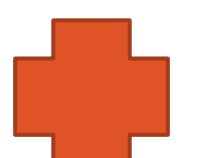

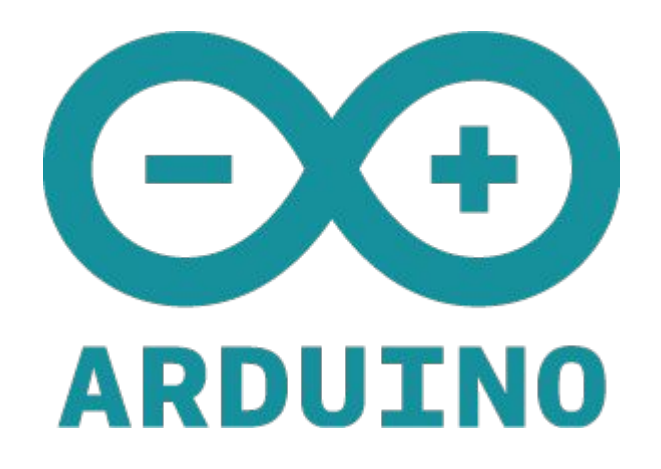

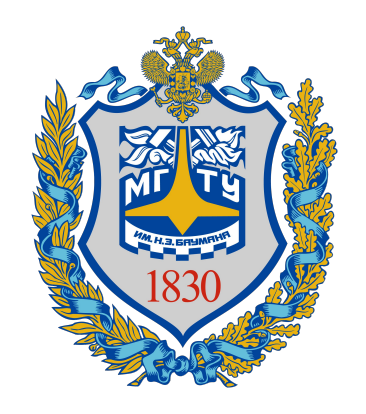

# Задача – моделирование складского робота в короткие сроки

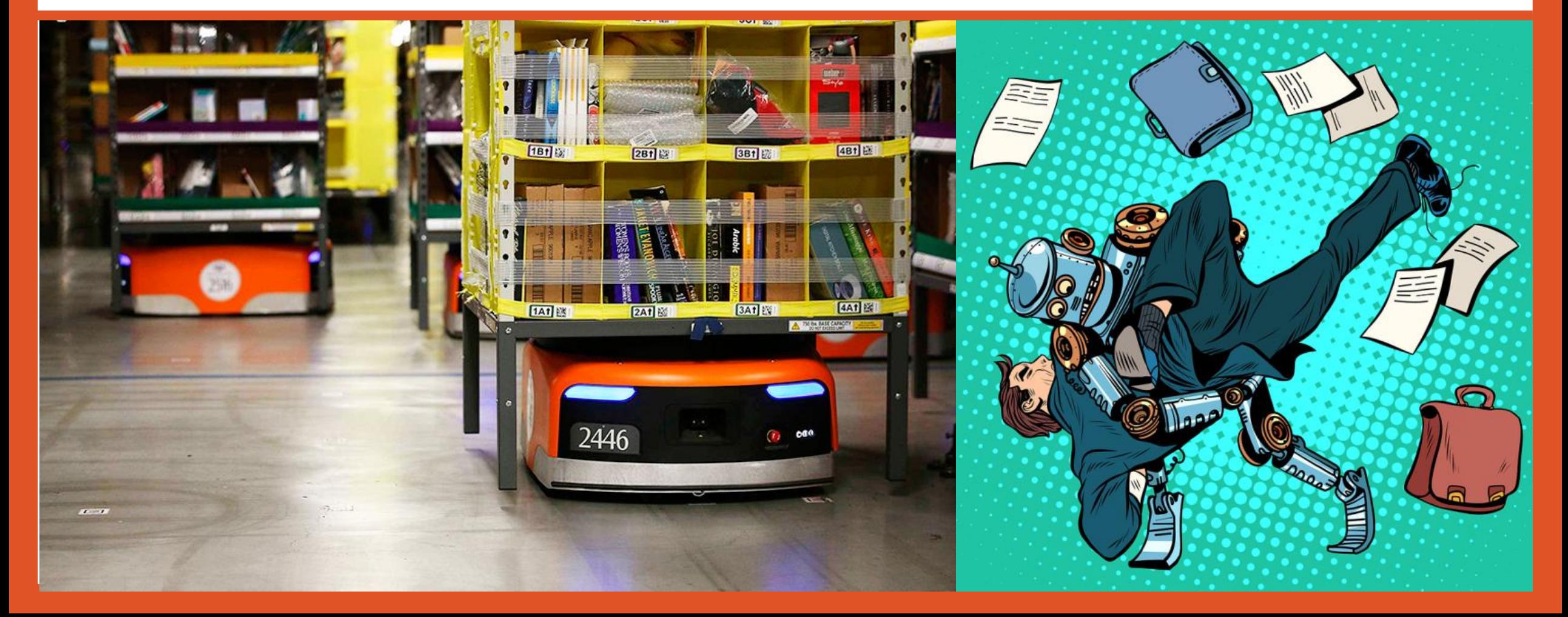

### Распределение обязанностей

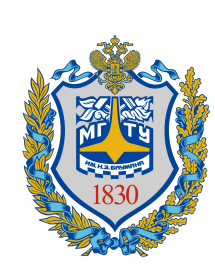

 $\frac{1}{2}$ 

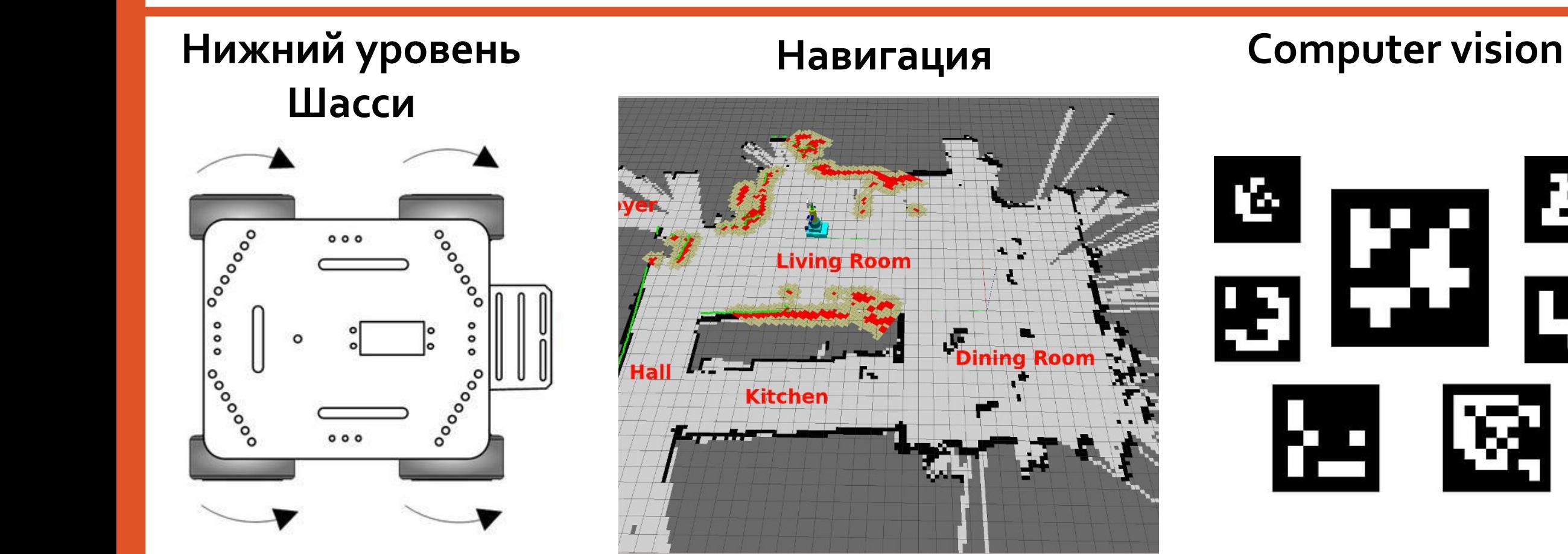

#### Стек технологий

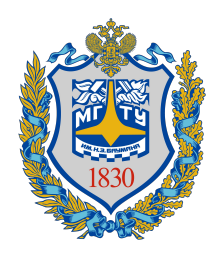

#### Нижний уровень **Шасси**

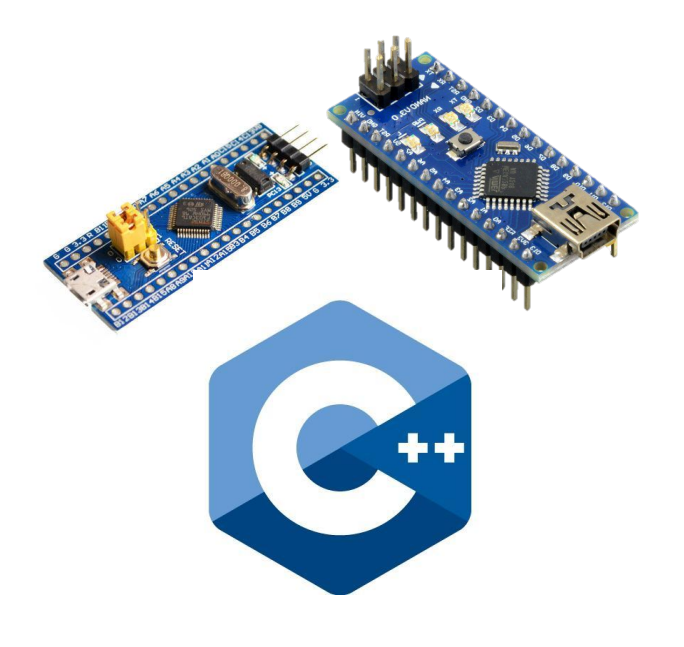

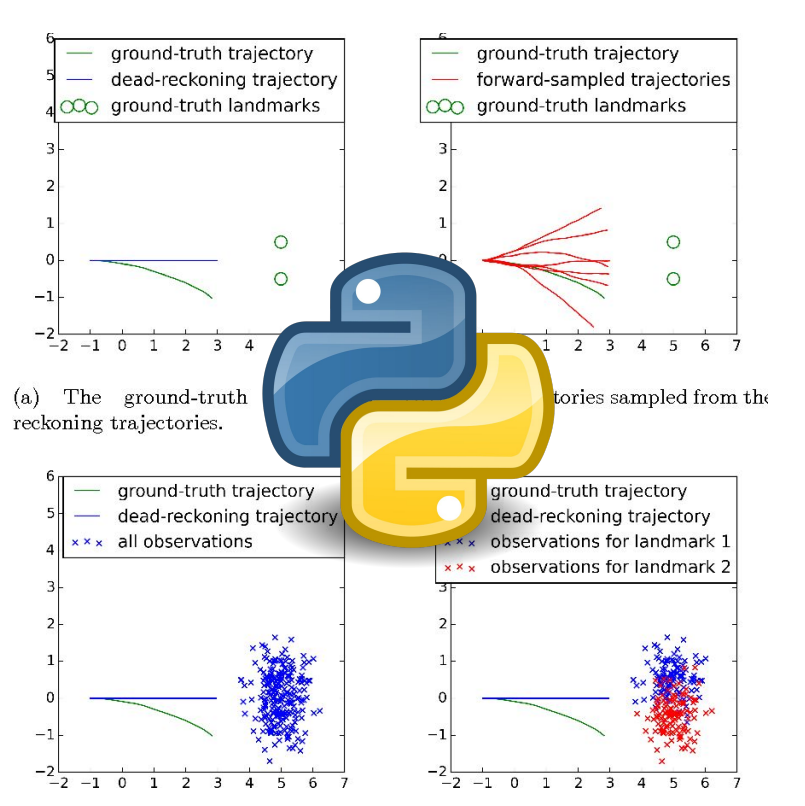

#### Навигация **Computer vision**

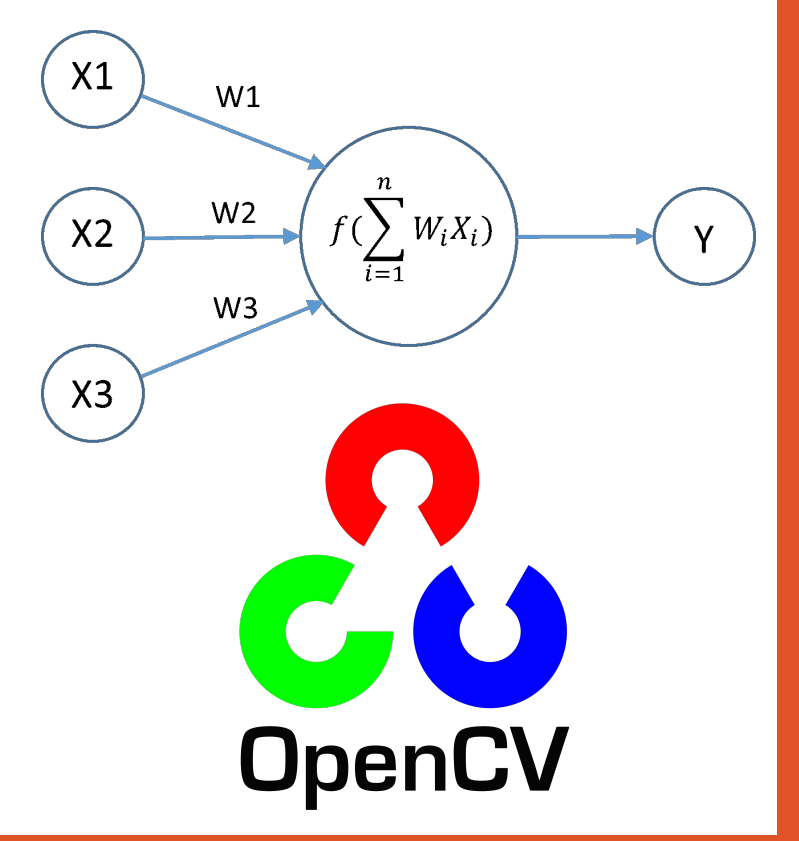

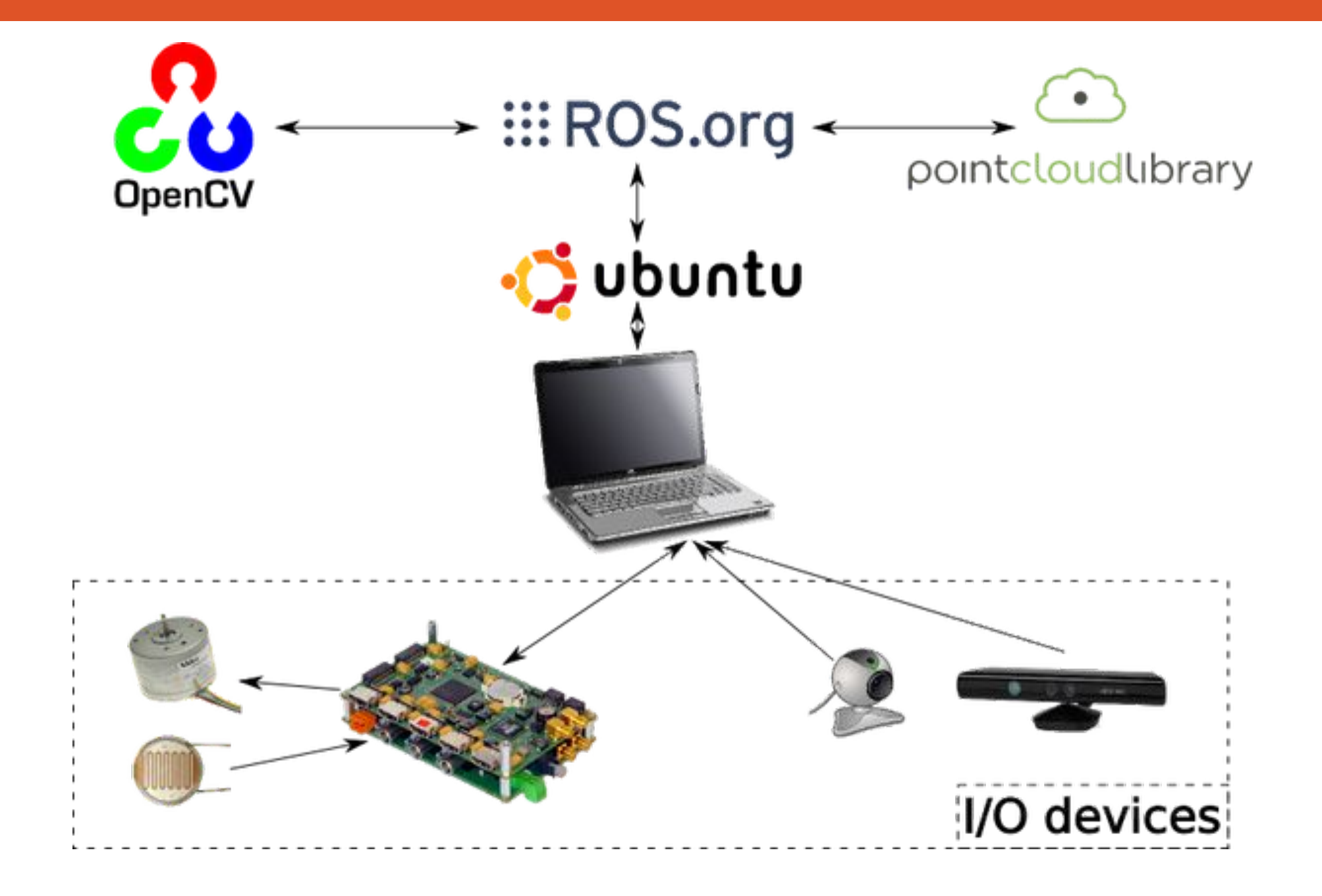

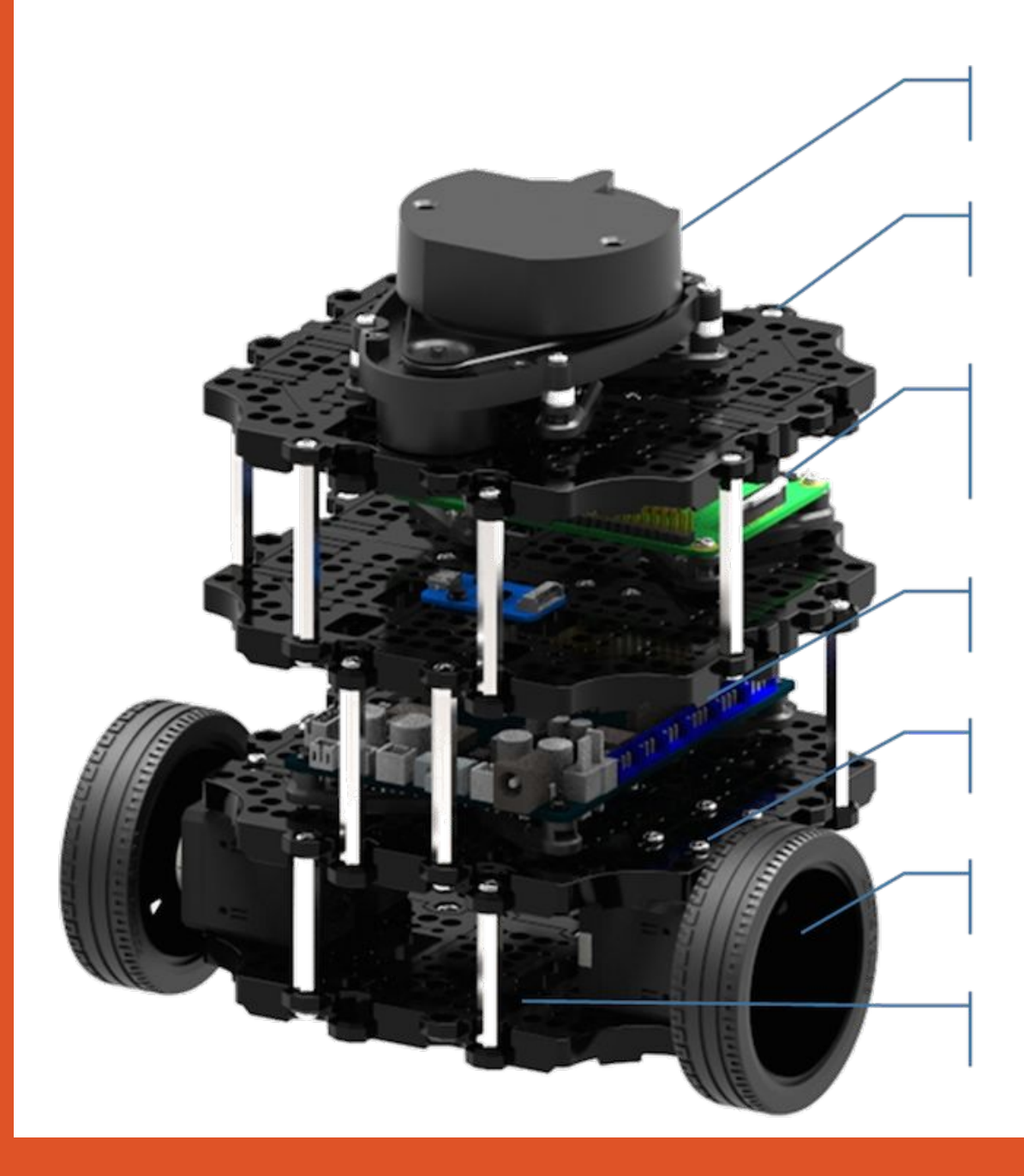

#### 360° LiDAR for SLAM & Navigation

**Scalable Structure** 

Single Board Computer (Raspberry Pi)

OpenCR (ARM Cortex-M7)

DYNAMIXEL x 2 for Wheels

Sprocket Wheels for Tire and Caterpillar

Li-Po Battery 11.1V 1,800mAh

#### Моделирование шасси

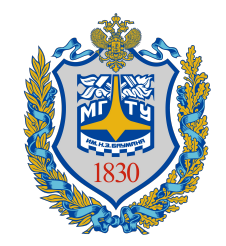

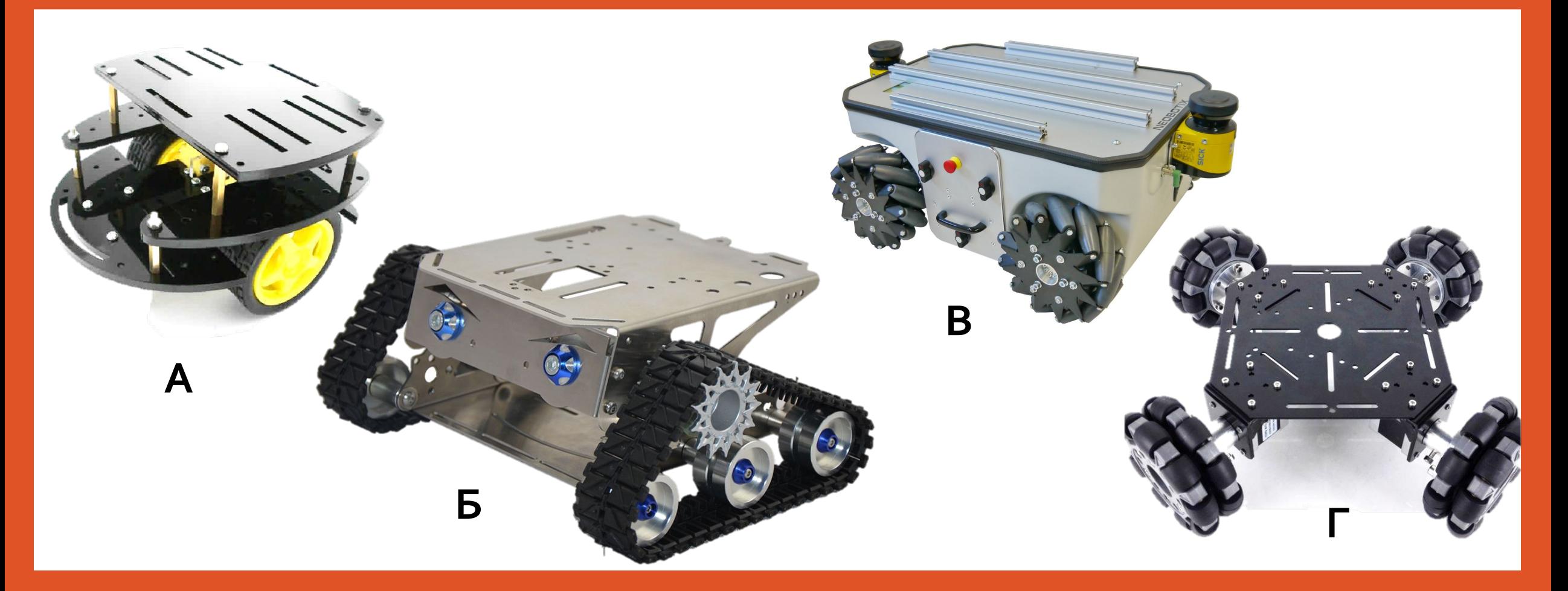

# Дифференциальный Привод

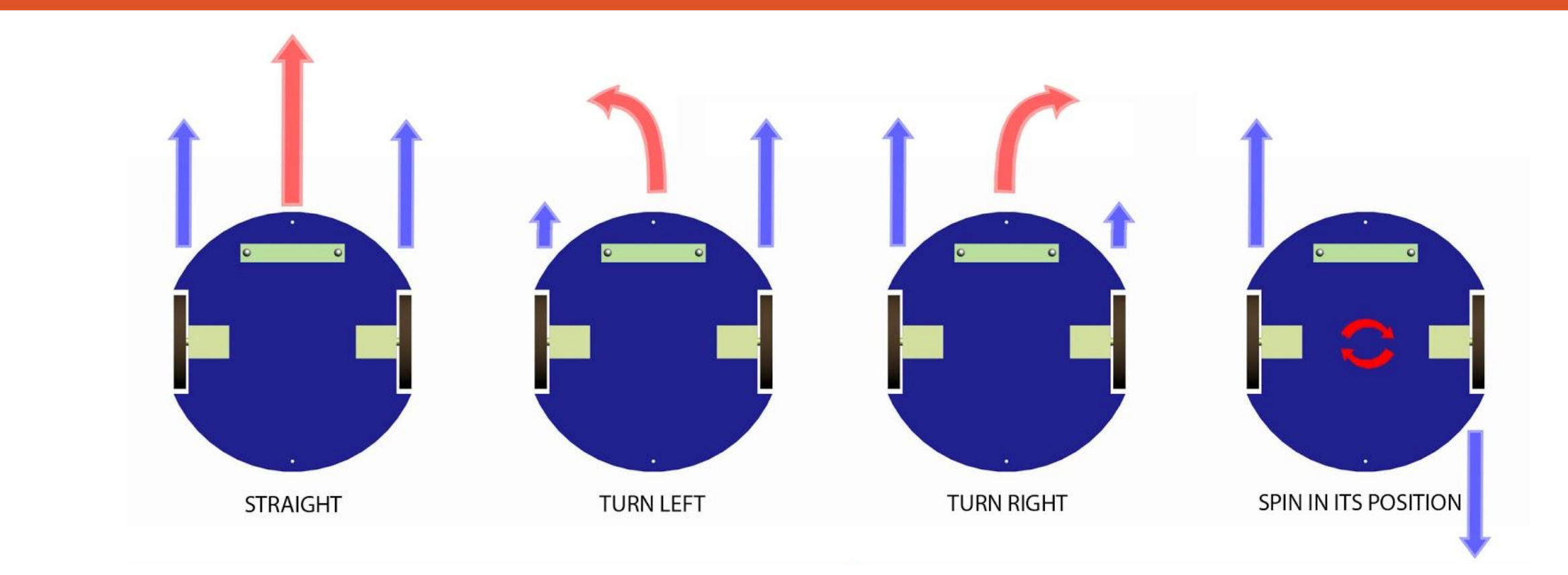

### Меканум

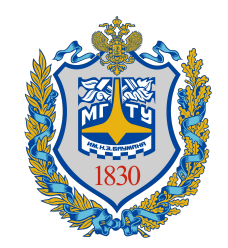

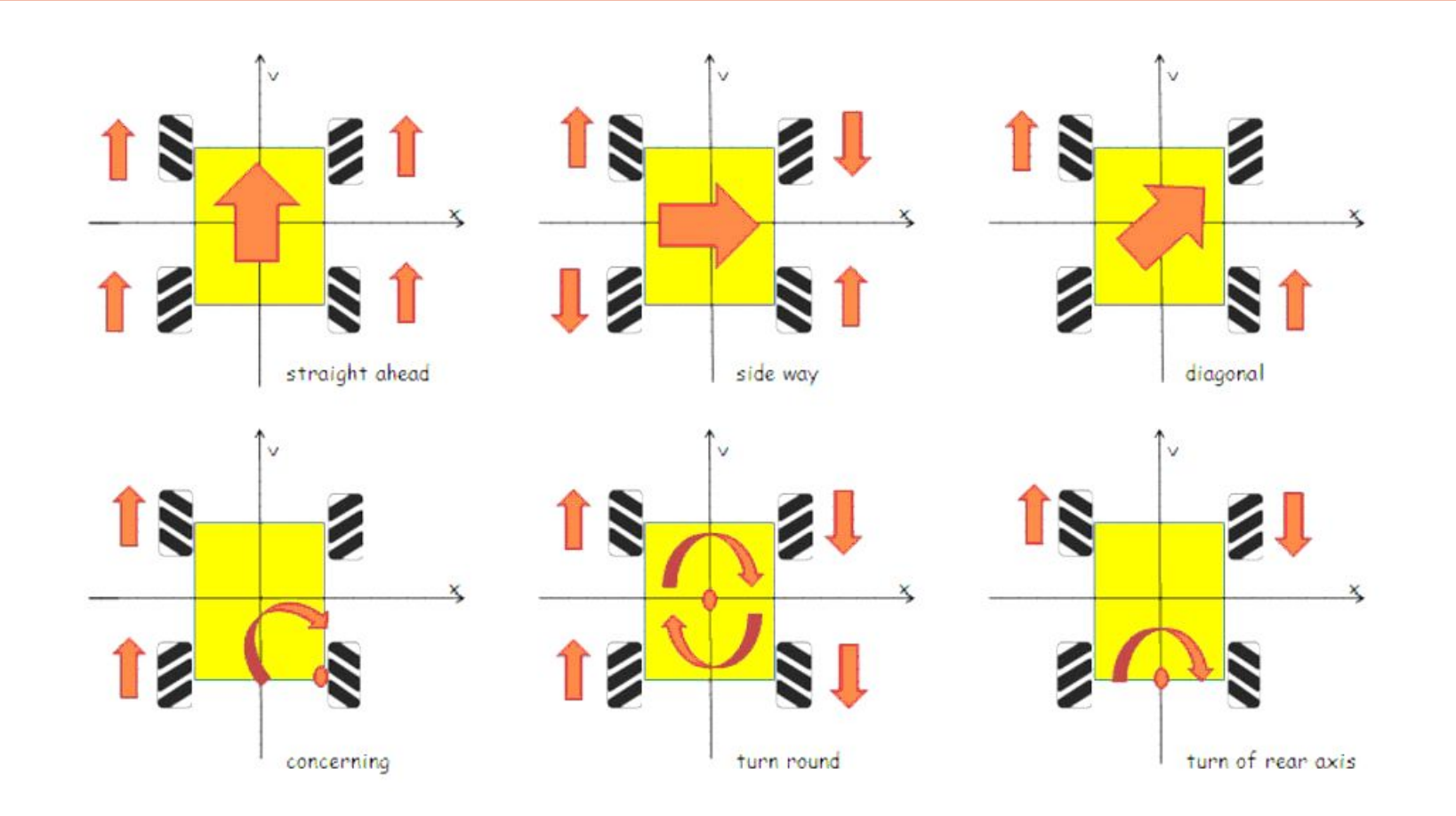

### Данные

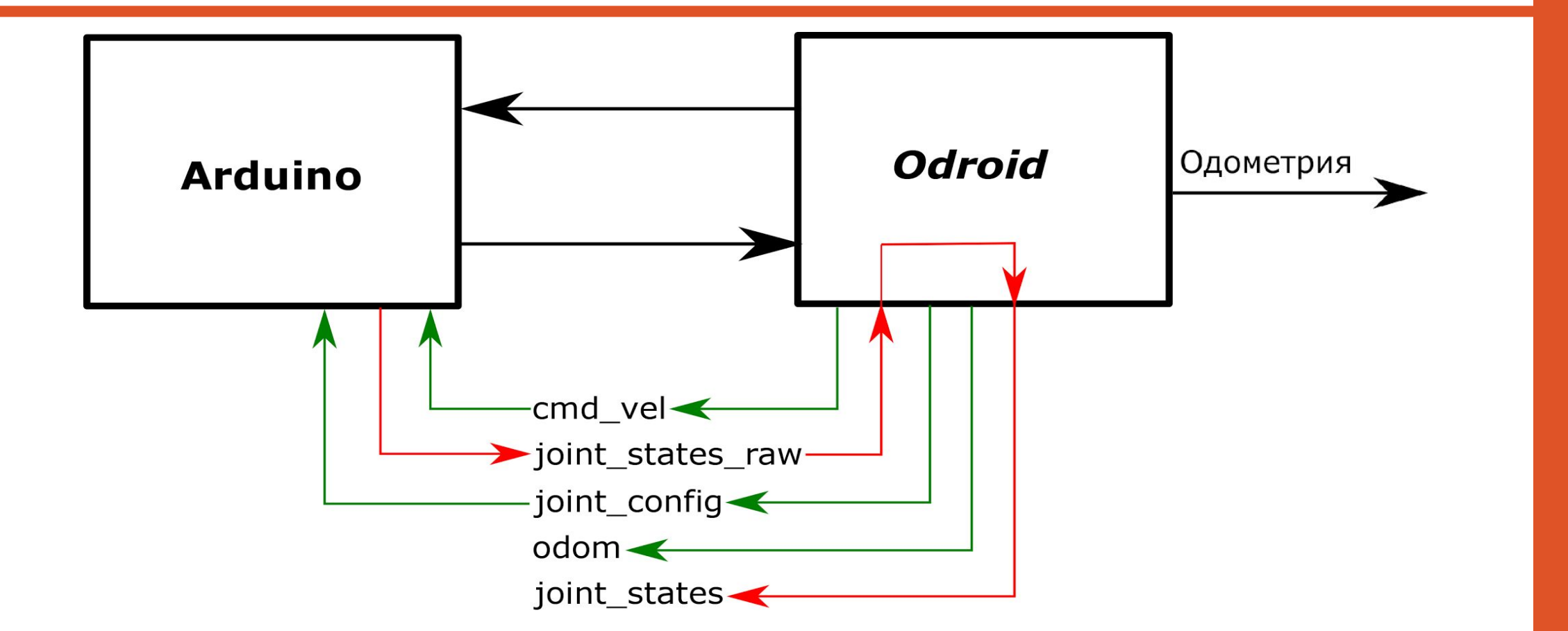

### В каком виде нам приходят запросы скорости?

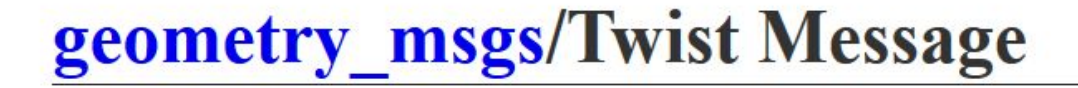

File: geometry msgs/Twist.msg

**Raw Message Definition** 

# This expresses velocity in free space broken into its linear and angular parts. Vector3 linear Vector3 angular

#### **Compact Message Definition**

geometry msgs/Vector3 linear geometry msgs/Vector3 angular

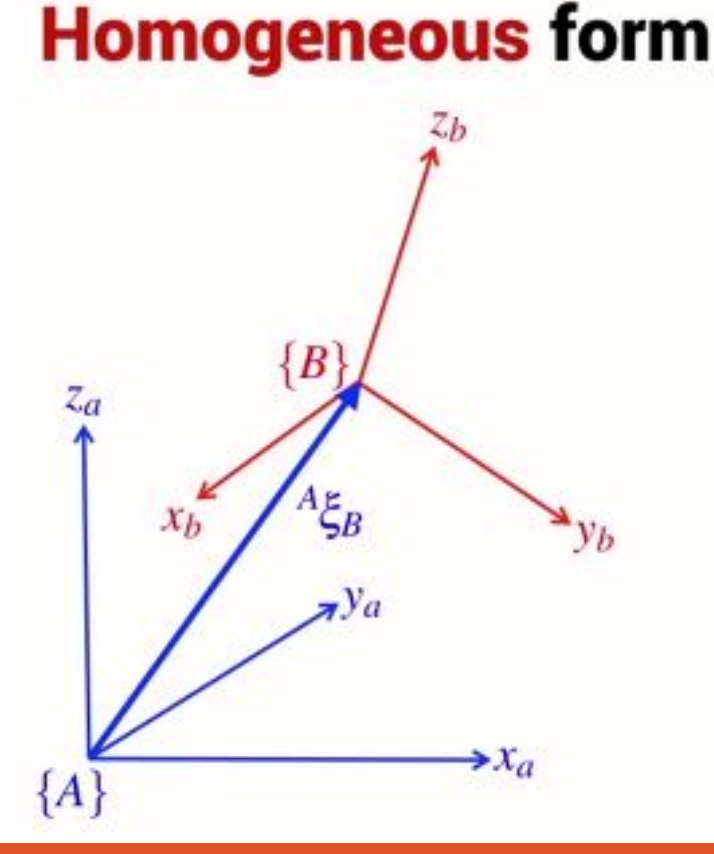

### Почему Twist?

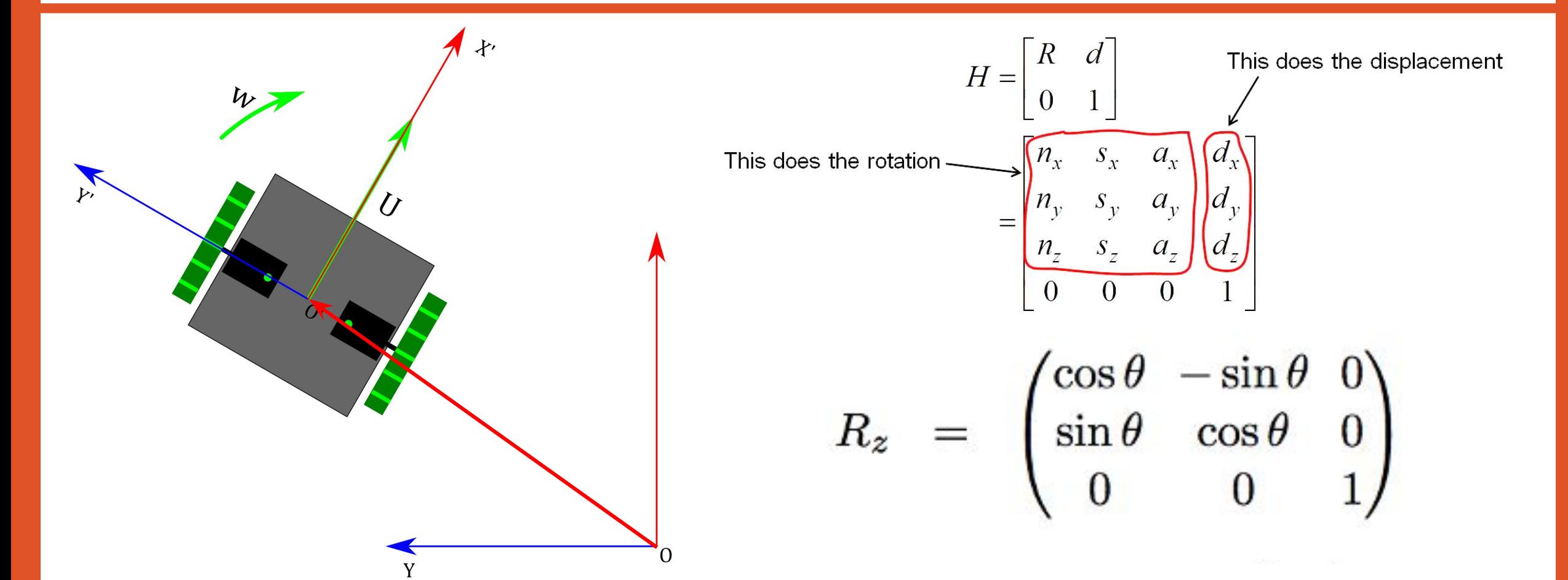

#### Где применяется

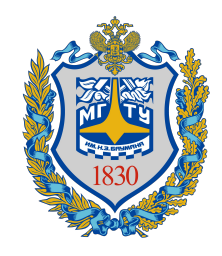

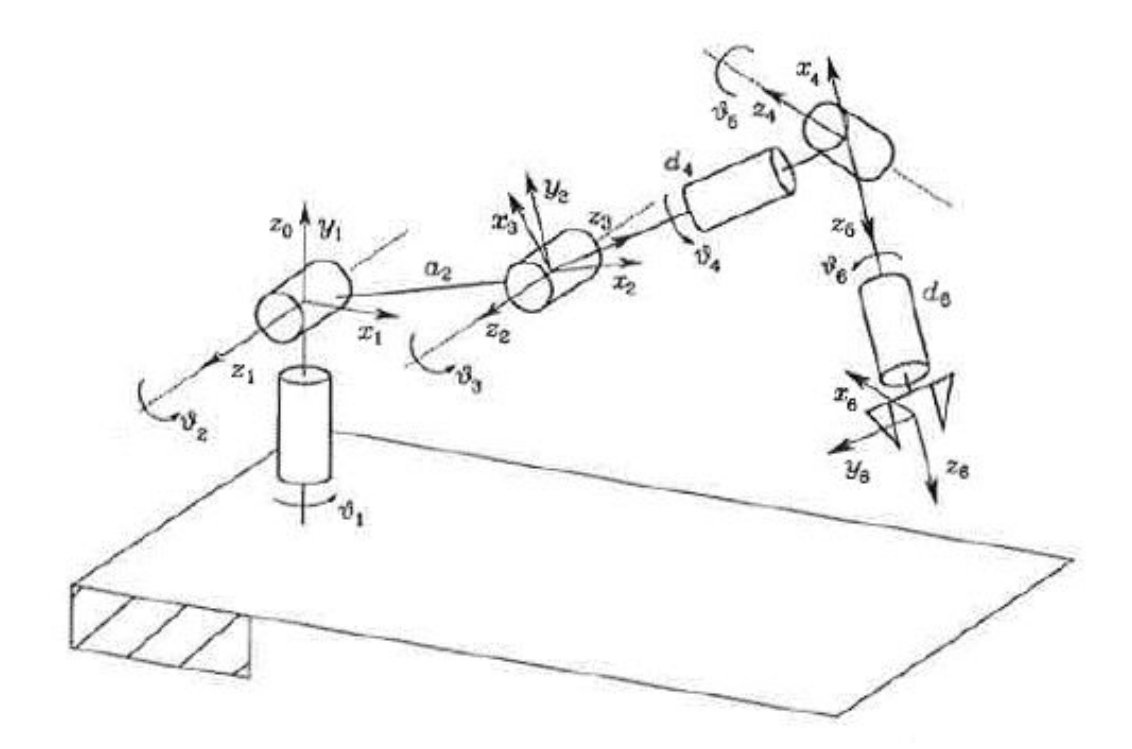

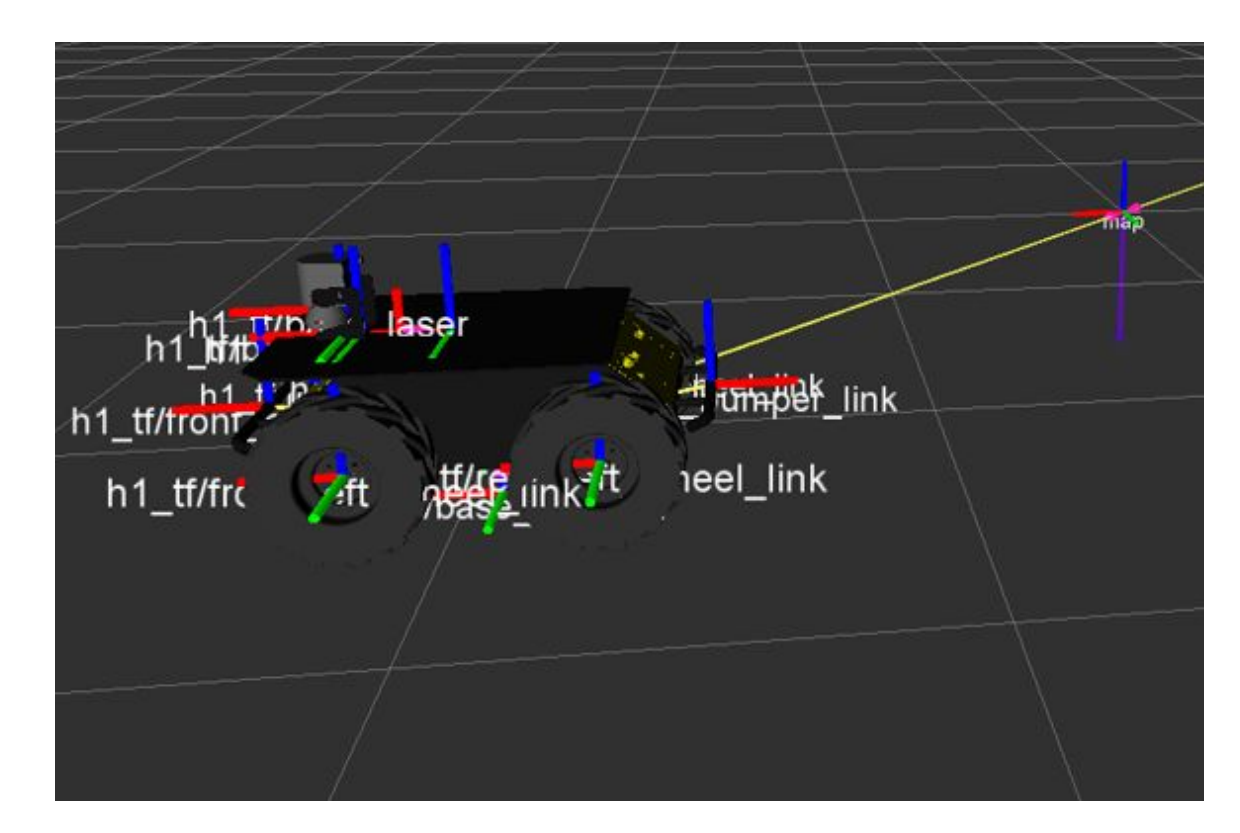

#### **Arduino IDE**

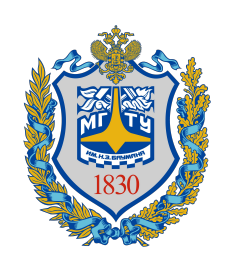

```
// Блок, выполняемый один раз при старте
void setup() {
\frac{1}{3}задаем режим работы пина 13 на выход
  pinMode(13, OUTPUT);
}
```

```
// Блок, повторяющийся до выключения контроллера
void loop() {
digitalWrite(13, HIGH); // Зажечь светодиод
delay(1000); // Подождать секунду
digitalWrite(13, LOW); // Погасить светодиод
delay(1000); // Подождать секунду
}
```

```
void setup() //Функция setup, вызываемая при старте работы контроллера
{
   pinMode( pin, INPUT/OUTPUT); //Инициализация пина
}
void loop() //Функция loop, выполняющаяся бесконечное количество раз после setup
{
   function(1000); //вызов функции function с аргументом 1000
}
void function( int argument) //Функция function, с аргументом argument тип целого
{
    digitalWrite( pin, HIGH/LOW(1/0)); //Подать высокое/низкое значение напряжение на пин
    delay(argument); //Ожидать определенное количество миллисекунд
    //analogWrite( pin, 0..255); Подать напряжение между высоким и низким, где 0- 0v, а 255 ~ 5v
     delay(argument);
```
*}*

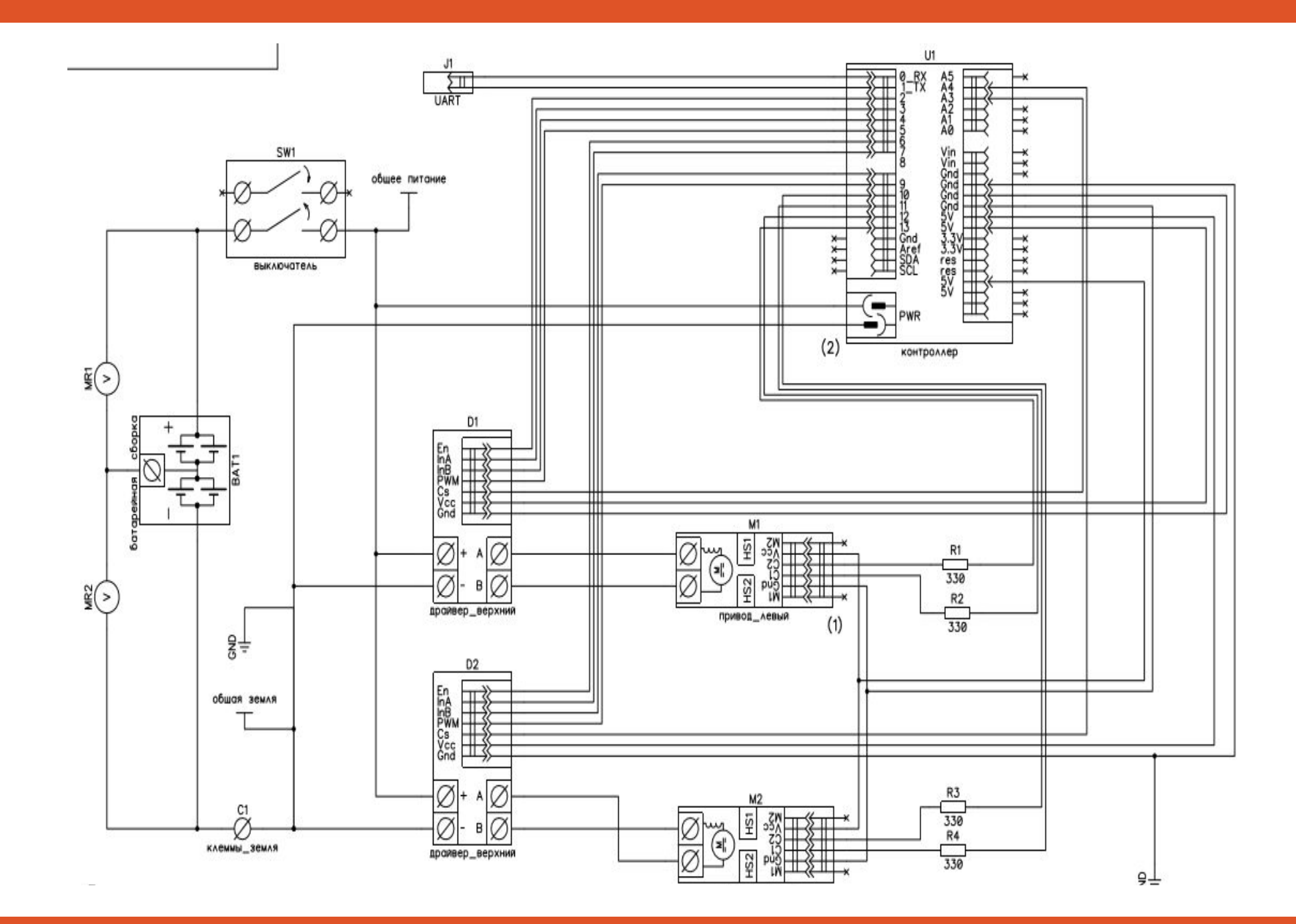

#### Управление моторами

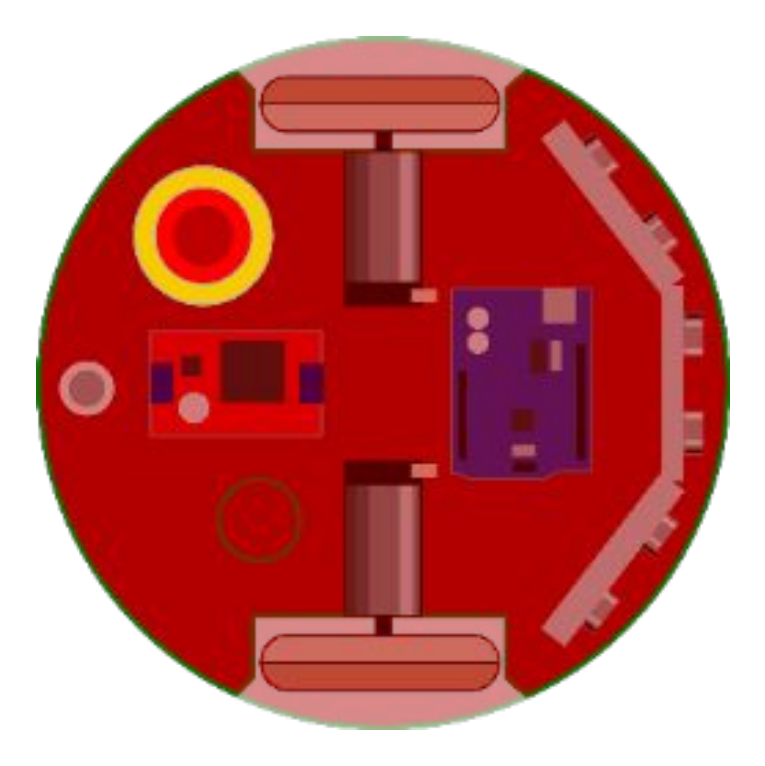

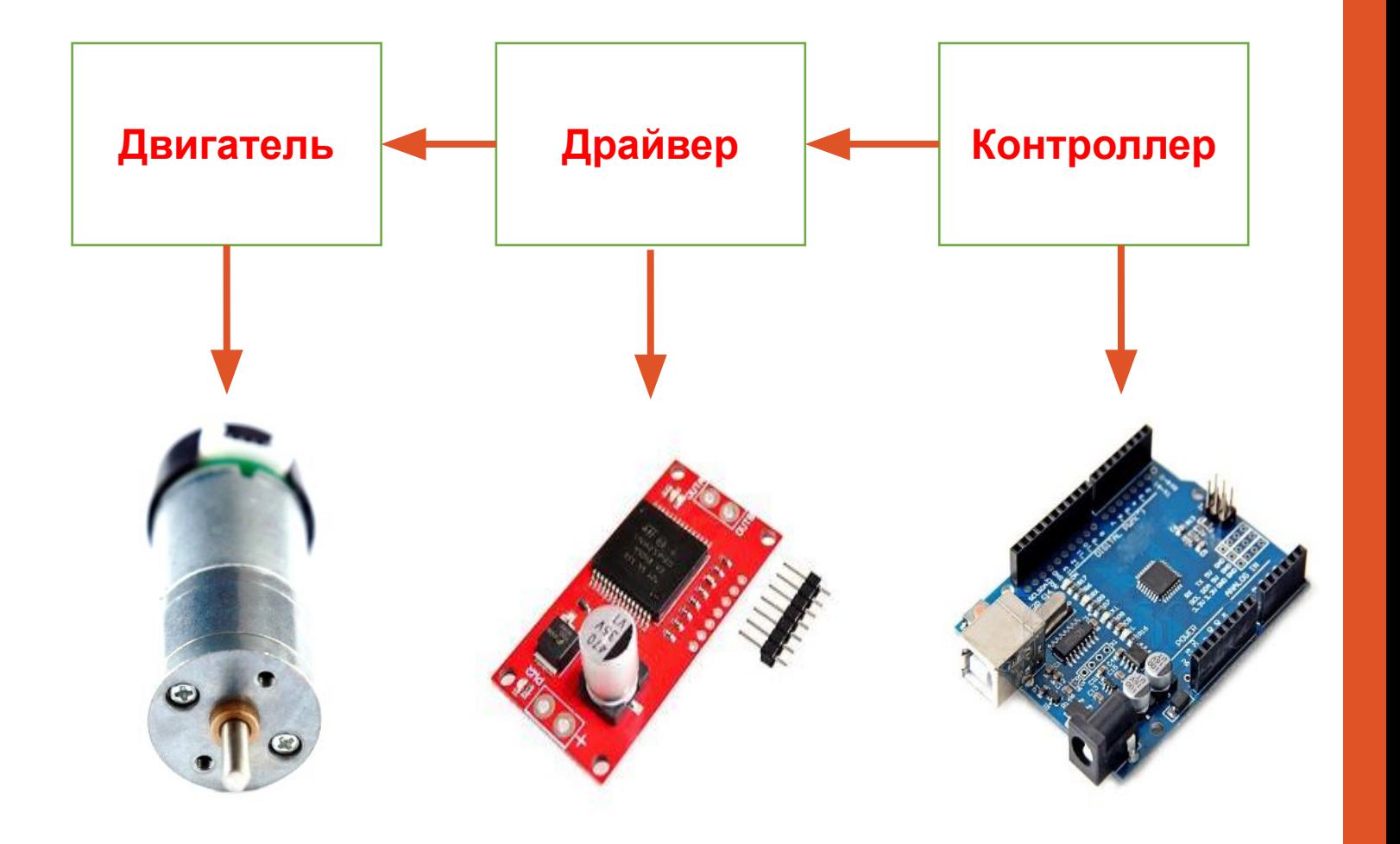

#### Драйвер 1 Драйвер 2 (Инвертирован)

- En -> 6 (есть не всегда)  $En \rightarrow 2$
- $InA > 4$  $InA -> 8$
- $lnB \rightarrow 3$  $lnB \rightarrow 7$
- РWM -> 9 (ШИМ иногда завязан на  $PWM \rightarrow 5$

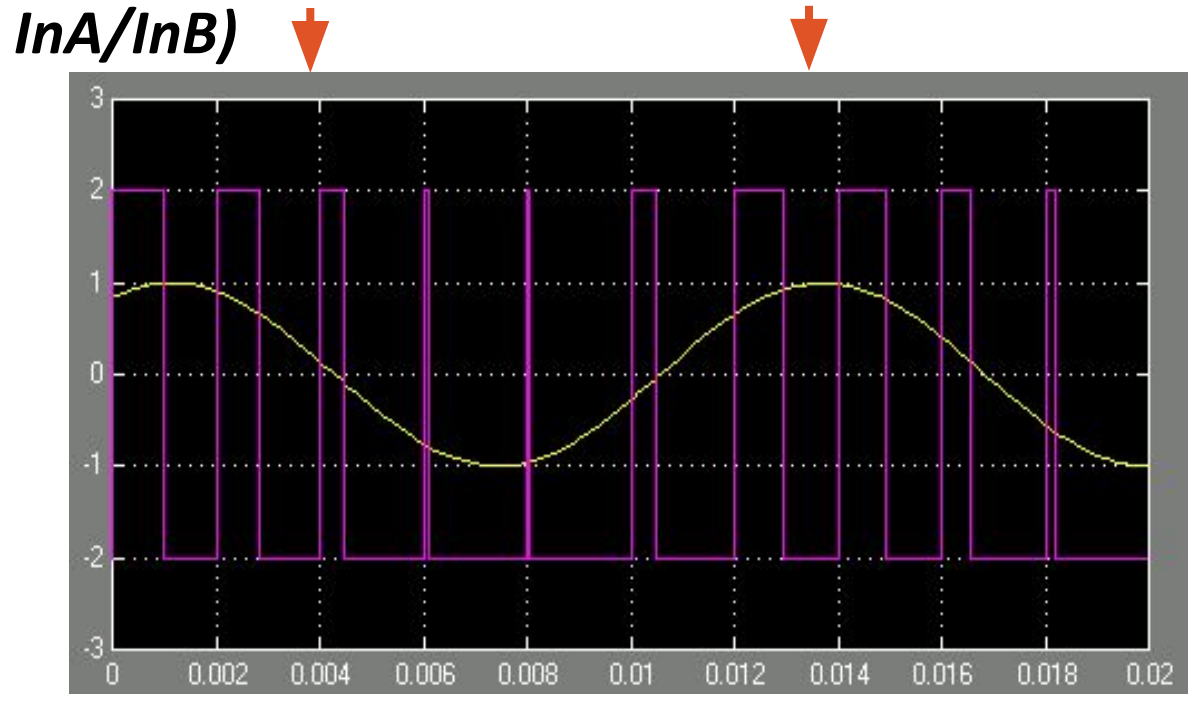

*#define LPWM 5 //Left PWM - управление скоростью левого колеса*

*#define LCCW 4 //Left Counter Clockwise - вращение против часовой*

*#define LCW 3 //Left Clockwise - вращение по часовой #define LEN 2 //Left Enable*

*#define RPWM 9 //Right PWM - управление скоростью правого колеса*

*#define RCCW 8 //Right Counter Clockwise - управление скоростью правого колеса*

*#define RCW 7 //Right Clockwise - вращение по часовой #define REN 6 //Right Enable*

 *void setup(){*

*…*

*}*

#### *//Выставляем Enable в "1"*

 *digitalWrite(LEN,HIGH); digitalWrite(REN,HIGH);* 

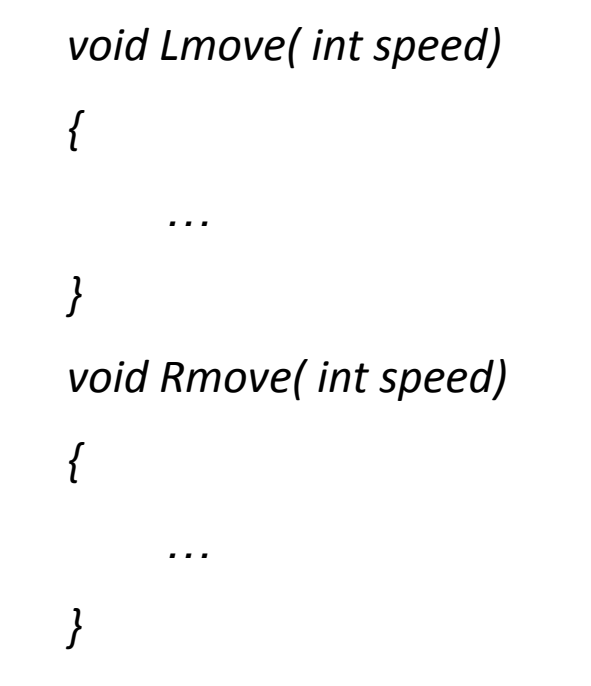

```
void Lmove( int speed)
    if (speed >= 0)
 {
         digitalWrite(LCW, HIGH); //Выставляем пин "По часовой стрелке" в 1
         digitalWrite(LCCW, LOW); //А против часовой- в 0.
 }
    else //если меньше 0, то против часовой
 {
        speed=-speed; //Помним, что analogWrite воспринимает только положительные значе
         digitalWrite(LCCW, HIGH); //аналогично
         digitalWrite(LCW, LOW);
     }
     analogWrite(LPWM, speed); //И теперь уже выставляем саму скорость
```
*{*

*}*

## Движение прямо: Энкодеры и ПИД регулятор

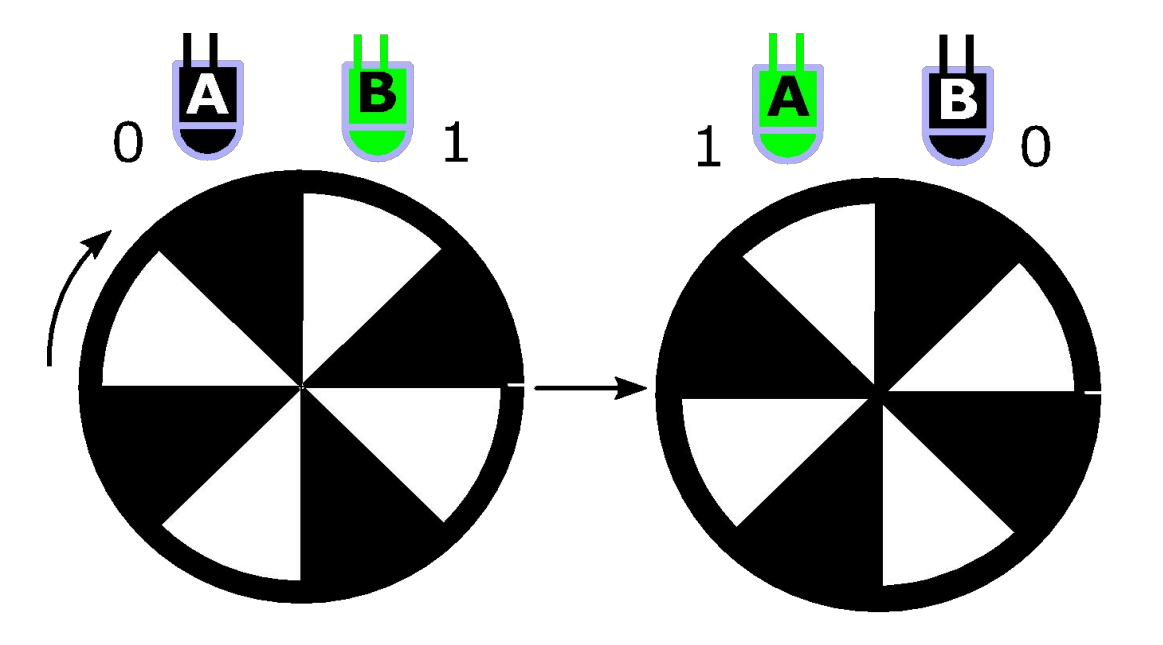

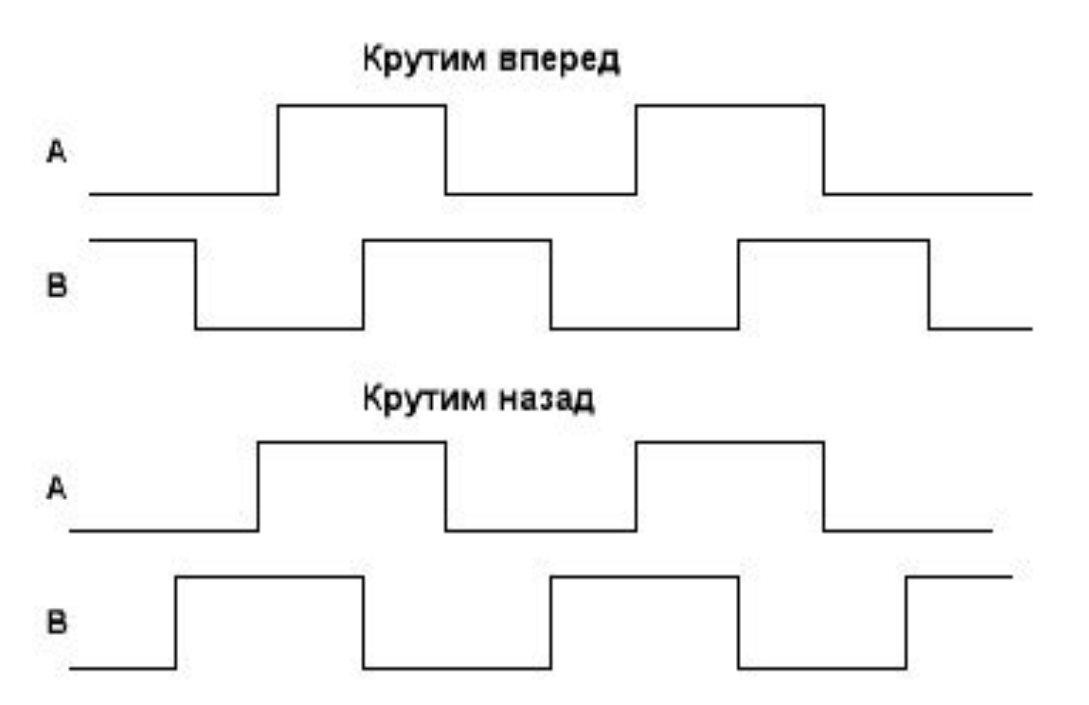

# INTERRUPTS, INTERRUPTS **EVERYWHERE!!**

**Другими словами, нам достаточно привязать прерывание на RISING одного из пинов, а внутри самой функции прерывания считывать с помощью функции digitalRead(pin2) в "1" или в "0" находится другой пин.** 

**После этого, в той же функции мы либо прибавляем, либо отнимаем единицу от значения суммы тиков.** 

*attachInterrupt(interruptPin, function, CHANGE);*

*interruptPin – наш пин прерывания, который реагирует на сигнал function – функция, которая будет вызываться при получении сигнала*

*CHANGE – фильтрация рабочего сигнала ( CHANGE, FALLING, RISING, LOW )*

*digitalRead(pin) – Читает в каком именно состоянии находится пин (0/1)*

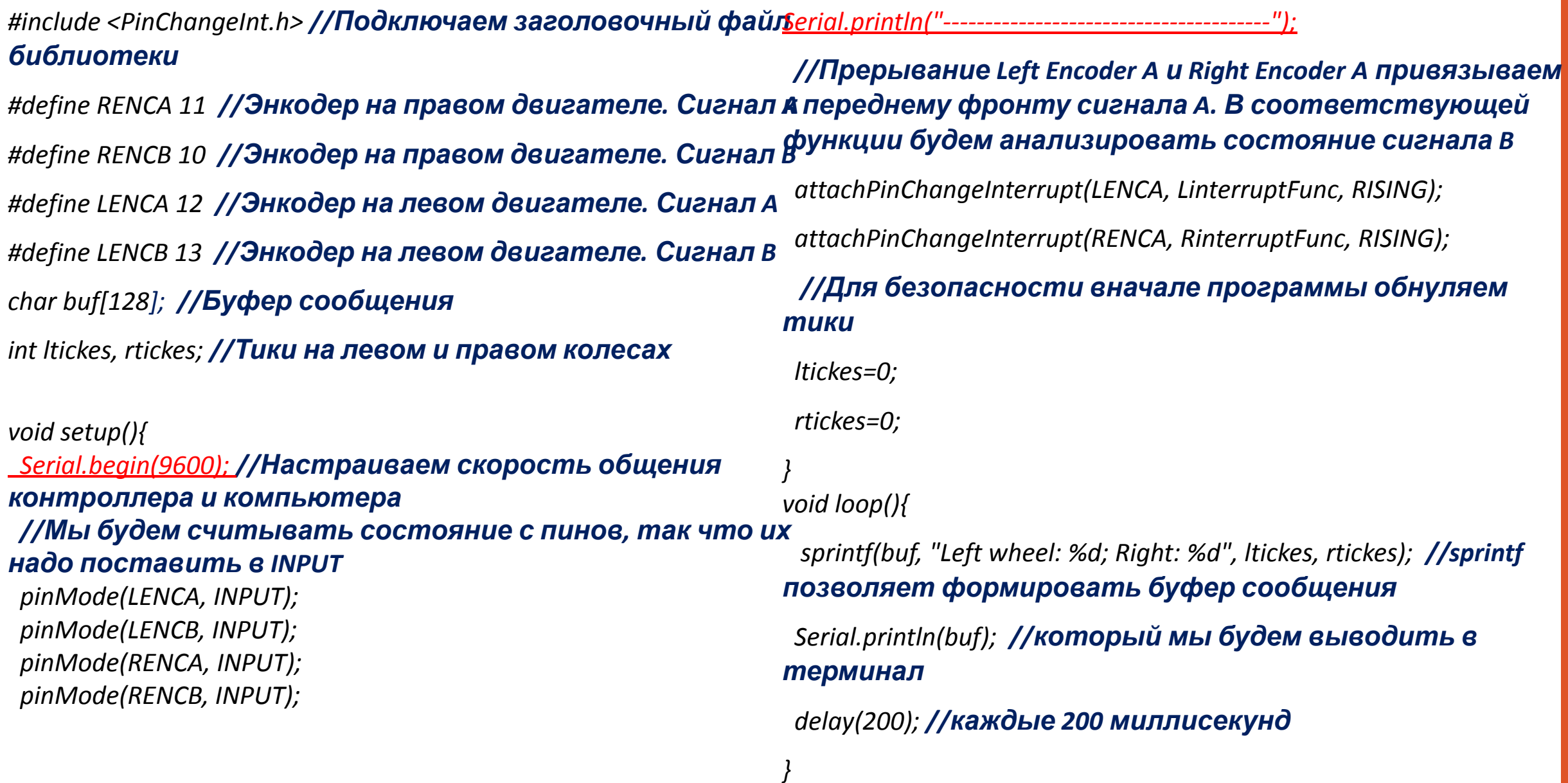

#### *void LinterruptFunc() { if (digitalRead(LENCB)) //если сигнал B равен 1 ltickes--; //то вращение против часовой else //иначе сигнал B равен 0 ltickes++; //и вращение по часовой }*

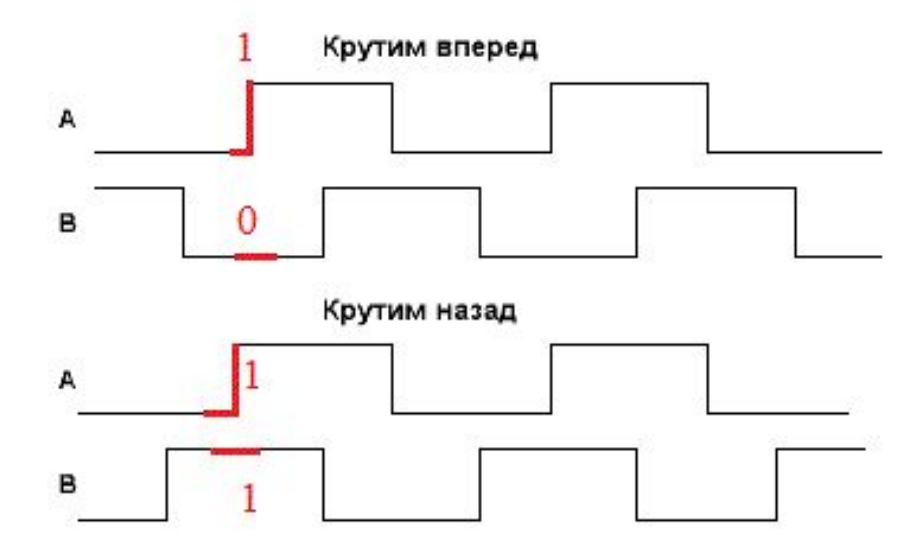

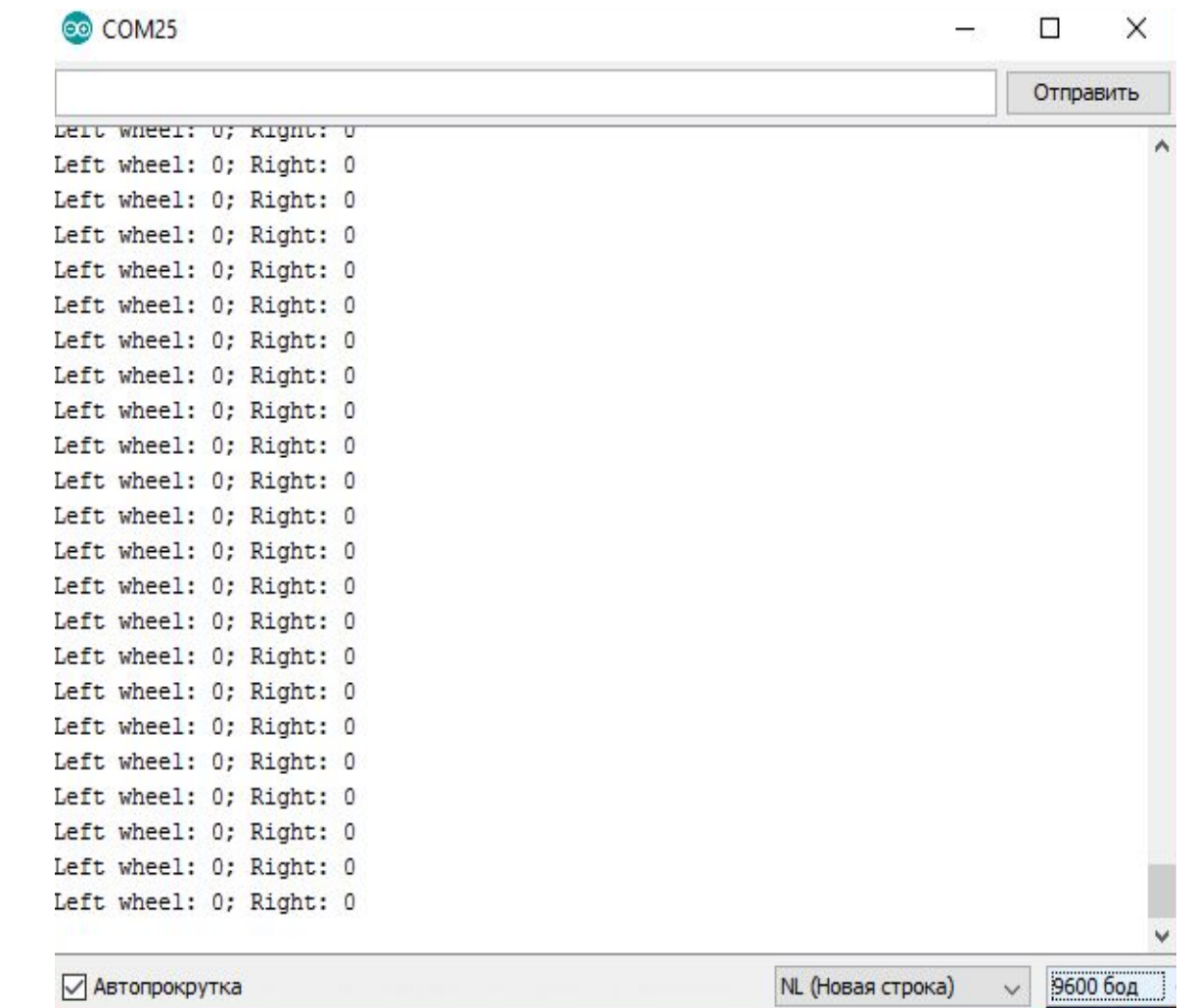

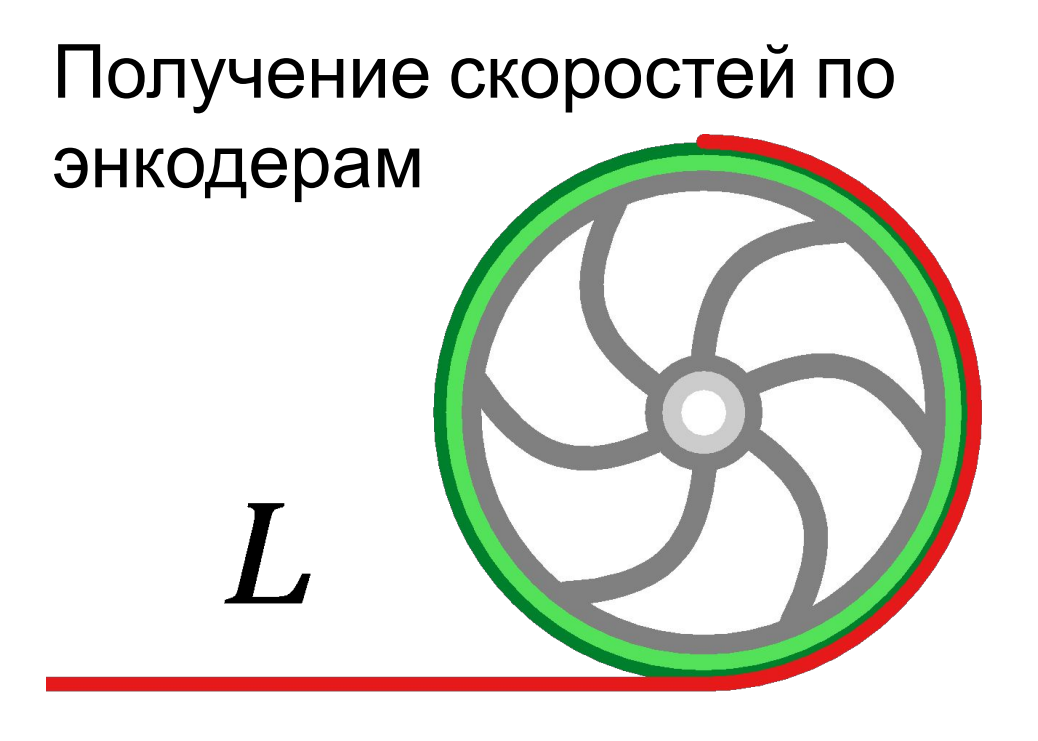

Диаметр D колеса 82 мм Длина дуги равен Pi\*D = 82\* Pi Количество тиков на оборот равно 390 За x тиков делается x/390 оборотов

Тогда пройденное расстояние будет равно произведению **количества оборотов на длину дуги всего колеса.** То есть, пройденный колесом путь равен:

S = (X/390 )\* (82 \*Pl), где X- количество тиков на колесе.

**Скорость вращения колес равна V = S/t = (X / 390) \* (82 \* PI) / t, где t -> 0** *int Lvel, Rvel; //скорости правого и левого колес long timer; //таймер, тип long (больше, чем int, но тоже число будет кончено) int delta; //дельта времени замера*

*void setup() {*

*…*

*… timer=millis(); //начальный момент времени }*

#### *void loop() {*

 *//замеряем дельту времени каждую итерацию цикла. Если она будет >= 20 миллисекунд, то if ((delta = millis() - timer) >= 20) { //рассчитываем скорости Lvelcalc(); Rvelcalc(); //переключаем таймер timer=millis(); } sprintf(buf, "Left wheel: %d; Right: %d", (int)Lvel, (int)Rvel); Serial.println(buf); }*

#### *//Функции расчета скоростей*

*void Lvelcalc() {*

*}*

*/\*Скорость равна количеству оборотов за единицу времени \* длину дуги колеса. \*Длина дуги колеса = PI \* D, где D = 82 мм.* 

*\*Количество оборотов за единицу времени = разность тиков, деленная на количество тиков за оборот*

*\*и умноженная на дельту времени (так как дельта времени в миллисекундах, то ее делим на 1000).*

*\*Количество тиков за ~ равно 390.1 (определяется документацией на энкодер). \*/*

 *Lvel= ((ltickes/390.1)\*1000/delta)\*PI\* 82;*

 *ltickes = 0; //обнуляем тики, чтобы не допустить переполнение переменной тиков*

# ПИД регуляторы

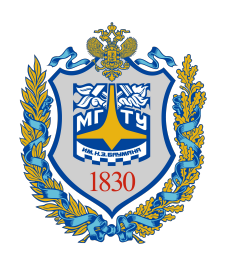

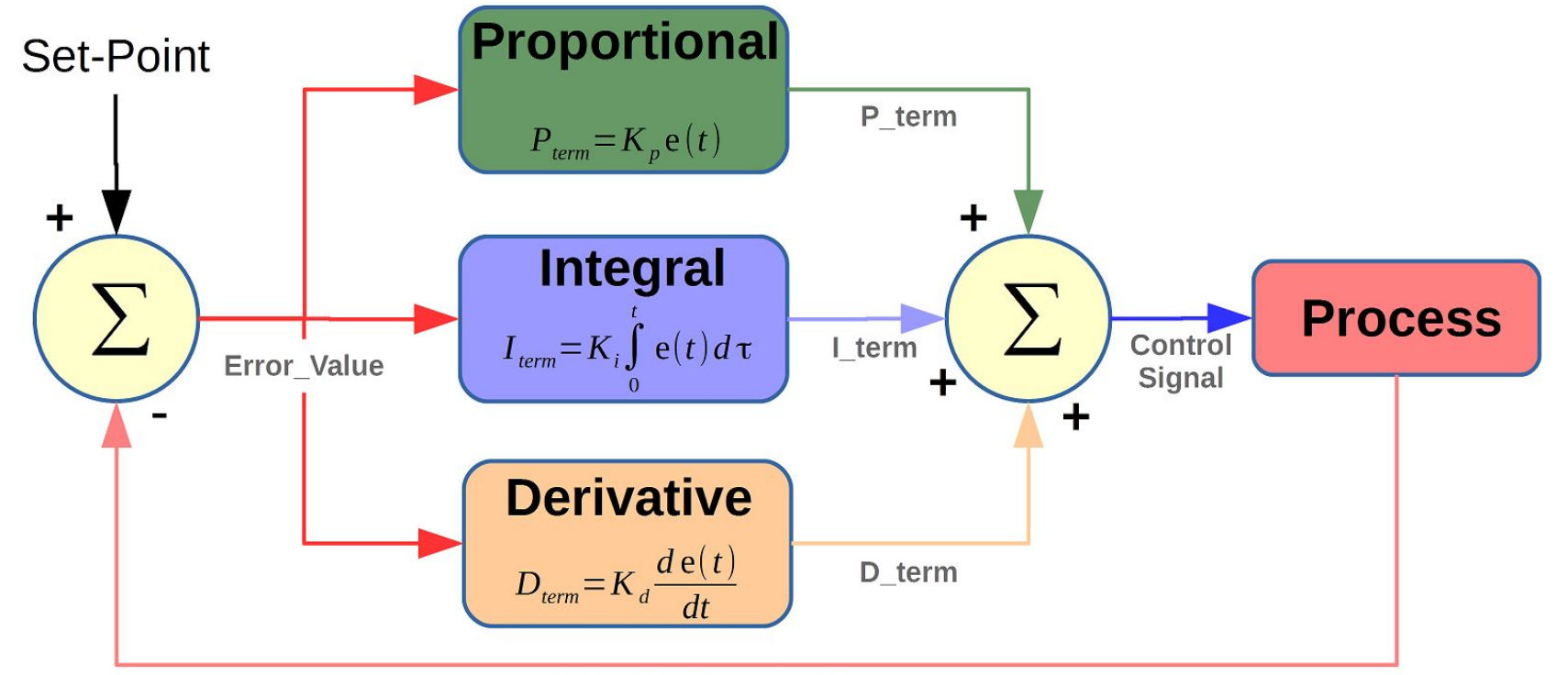

New Feedback Value

*void loop() { if ((delta = millis() - timer) >= 20) { //рассчитываем скорость левого колеса Lvelcalc(); //ошибка левого колеса error = reqvel - Lvel; //расчет компенсации analogchange = error \* p; //сама компенсация Lmove(analogchange); //аналогично для правого Rvelcalc(); error = reqvel - Rvel; analogchange = error \* p; Rmove(analogchange); timer = millis(); } …*

*}*

### П регулятор

```
void setup() \{...\}void loop()if ((delta = millis() - timer) >= 20)
  //рассчитываем скорость левого колеса
  Lvelcalc();
  //ошибка левого колеса
  error = request - Lvel;//расчет интеграла
  \textit{lerrint} += \textit{error} * \textit{delta} / 1000;//расчет компенсации
  analogchange = error \ast p + lerrint \ast i;
  //сама компенсация
  Lmove(analogchange);
  //аналогично для правого
```
### ПИ регулятор

```
void setup() {…}
void loop()
{
if ((delta = millis() - timer) >= 20)
 {
   //рассчитываем скорость левого колеса
   Lvelcalc();
   //ошибка левого колеса
   error = (-reqvel) - Lvel;
   //рассчет интеграла
   lerrint += error * delta / 1000;
   //расчет дифференциальной составляющей
   deriv = (error- lerrorold) / (delta / 1000);
   lerrorold = error;
   //расчет компенсации
  analogchange = error \ast p + lerrint \ast i - deriv \ast d;
   //сама компенсация
   Lmove(analogchange);
   //аналогично для правого
…
```
*}*

# ПИД регулятор

#### Навигация роботов

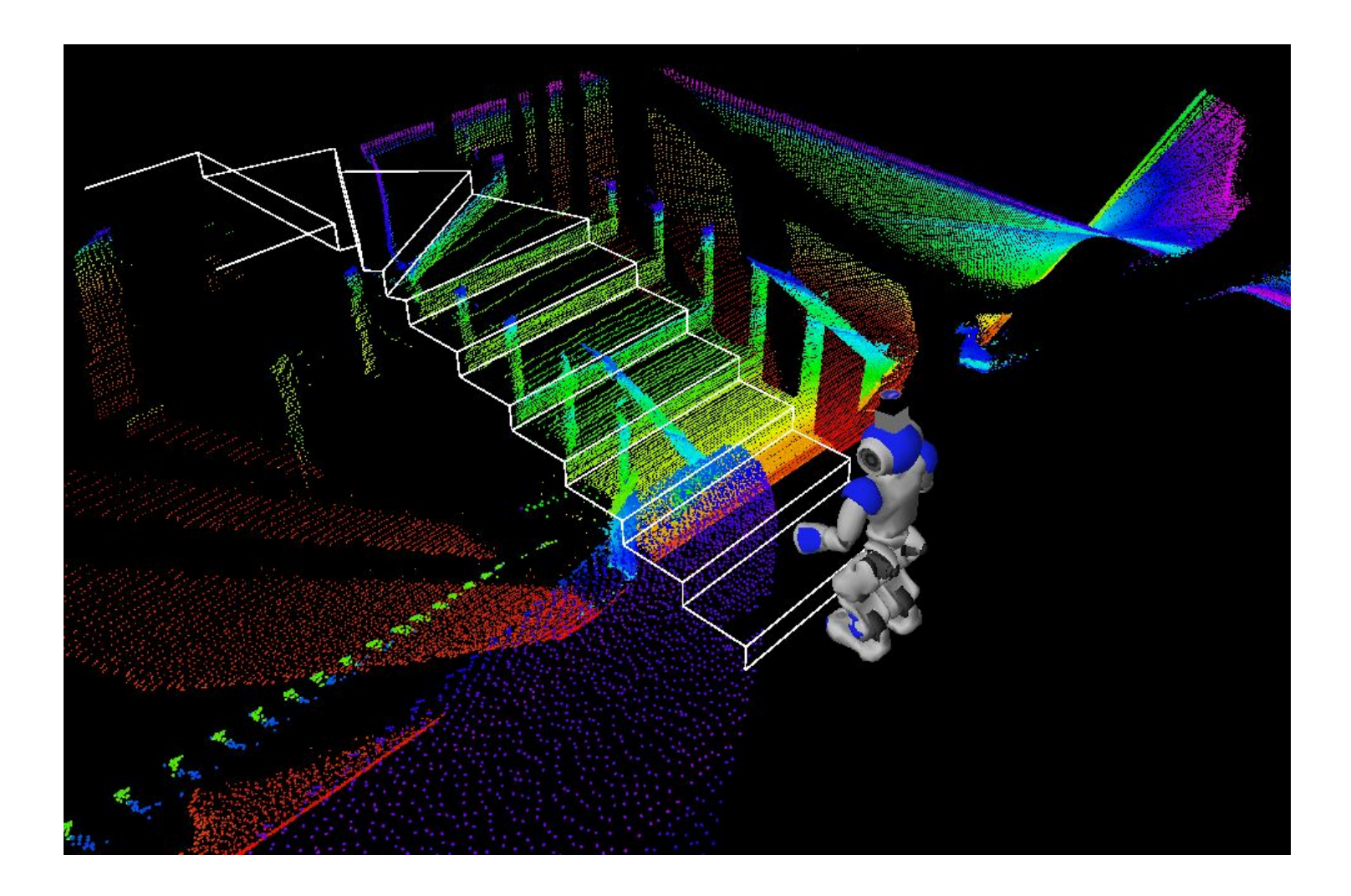

- Датчики глубины
- Датчики линий
- Одометрия
- · IMU
- Сонары
- Камеры